**Adobe Photoshop CC 2014 Keygen Free For PC [Updated] 2022**

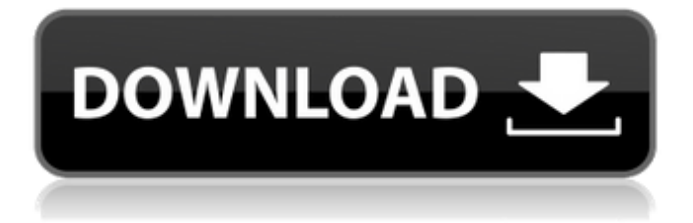

# **Adobe Photoshop CC 2014 Crack Free Download [2022]**

Plan and prepare Make sure you know the purpose of the project you're taking to the darkroom. If you want to make a small number of prints of your photos to hang in your house, you can do so with little fuss. Otherwise, your project will involve more planning. It's not always necessary to prepare the printing paper carefully before you do the actual printing. You can often use paper from the printing process. However, if you do, be sure to choose only the paper that was used for the particular printing process you're using. Otherwise, the goal is to create a printing paper that will enable you to achieve the image quality that you want. Sometimes you'll need to create a

## **Adobe Photoshop CC 2014 Crack + Product Key Download [April-2022]**

The most important feature of Photoshop is layer editing. This allows you to edit images on top of one another. If you have a complex composition, you can use layers to easily organise your design. For example, you can create a main image on a layer above the subject image. You can use a layer to make adjustments to colour or remove any parts of the photo to create a new image. 1. Choose File > Open, and navigate to the appropriate location on your computer. 2. Select your image. 3. Click Open. 4. Select Picture from the File menu. 5. Click Save As. 6. On the File Type menu, select JPEG (the default) or PNG. 7. Select a location on your computer where you want to save your photo. 8. Click Save. 9. Click the picture to select it. 10. Click Edit. 11. Adjust the size of your image. 12. Adjust the colour of the image. 13. Select the Fade tool. 14. Click at the right-hand edge of the image and drag to fade the background. 15. Click the exposure tool and click where you want to change the exposure. 16. Click again to invert the image (reverse the colours). 17. Click inside the image and drag to reshape the box. 18. Click the Eraser tool. 19. Click where you want to erase. 20. Click Back or Delete. 21. Save your image. 22. Click Edit. 23. Select Paste. 24. Select Move to link the image and drag it to a new location. 25. Repeat steps 20–24 to link and move other parts of the image. 26. Add a new layer if you want to add a new image and keep your previous image as a reference. 27. Use the selection tool to edit the new layer. 28. Adjust the colour of the image. 29. For a more accurate selection, select Invert. 30. Repeat steps 28–29 to select other parts of the image. 31. Fill the selection with black. 32. Click Edit. 33. Select Paste. 34. Move or resize the image. 35. Add more images. 388ed7b0c7

## **Adobe Photoshop CC 2014 Crack PC/Windows [Updated-2022]**

Q: Pointed set projective line in common sense My book says that a projective line over a field is a set of points such that  $\frac{1}{2}$  x  $1 + x_2 + x_3 = 0$ \$ for every three points  $\frac{1}{2}(x_1, x_2, x_3)$ \$. I have four questions about it: What is a projective line over a field? Is it just the set of points which form a plane in the projective space? Is the projective line over a field a subset of R3? I mean "for every three points  $s(x_1, x_2, x_3)$ " Do you use the subscripts of the points to indicate they are of the same first component as others, or is it just a special case? When you use two or more points to form a linear equivalence class as  $\bar{x}_1 = \bar{x}_2$ , do you use the subscripts to indicate which two points make up the class? (for example, if you only do  $\bar{x}$   $1 = \bar{x}$  2\$ without subscripts, does the  $\bar{x}_1 = \bar{x}_2$  = \bar{x} 2\$ mean  $\bar{x}_1 = \bar{x}_2$  for all possible first components, or just all first components that are 0?) If  $\bar{x}_1 = \bar{x}_2$  is it correct to say that if  $\bar{x}_1$  is and  $\bar{x}_2$  are on different sides of a line in P1, or inside/outside of a line? For example, if  $\bar{x}$  1 = \bar{x} 2\$, are  $\bar{x}$ } 1\$ and  $\bar{x}$ } 2\$ both outside of the line \$l\$ or both inside the line \$l\$? A: A projective line is a set of points in a projective space such that the points correspond to lines in the projective plane. Your first question shows that there is a forgetful map that projects points in \$\mathbb P\_k^1\$ to points in \$\mathbb P\_k^2\$, and you can think of \$\mathbb P\_k^1\$ as the set of points in  $\mathcal{B}\mathcal{D}$  P k<sup>2</sup>

### **What's New In Adobe Photoshop CC 2014?**

New! Pole Position iPhone Case The new Pole Position iPhone case from nPole, Canada's best-selling skydiving footwear, is the perfect accessory to protect your mobile device from any type of impact during your next skydive. The case features a durable, shock-absorbing foam liner to protect the iPhone without affecting the touchscreen. Don't be caught on the ground without your gear. This case is made of soft, durable, flexible material. Available in a variety of styles and sizes. The Pole Position is the best iPhone case we've ever used and it's not just for skydiving. If you're in a car accident or tumble off a ledge, this case holds up without damage. If you're only using it during your next skydive, it will come in handy even though your fingers are covered in the air. Excellent protection Reviewed by: Harold from Rayne, WA. on 1/2/2011 I bought the 2.0 version and it absolutely rocks. The case absorbs a lot of energy, and it will not cause any problems with the use of the touchscreen. I don't see why there wouldn't be a 3.0 version of this case. I think everyone should have one.The present invention relates to a method for controlling the position of a lighter placed on top of a liquid-filled container, and also to an arrangement wherein the position of a lighter placed on top of a container filled with liquid is automatically controlled. Arrangements have been known wherein a lighter is placed on top of a liquid-filled container, and, in accordance with a signal transmitted from the lighter, a lighter-illuminating valve is illuminated, after which an ignition is carried out. In such arrangements, the liquid is ignited by the ignition of the lighter, and, after ignition, a flame burner is operated to enable the flame to touch the entire liquid-filled container, whereby the liquid is burnt up quickly to cause combustion. However, if, in such arrangement, the lighter is placed on top of the container so that the flame burner is situated below the lighter, it is difficult to observe the flame. Further, the flame burner is generally of a low sensitivity and is liable to be influenced by extraneous causes, causing flame-stopping in the worst case. In order to obviate such difficulty, arrangements have also been known wherein an L.E.D. is illuminated so that the

# **System Requirements For Adobe Photoshop CC 2014:**

Minimum: OS: Windows 7 (32 or 64 bit) CPU: 2.2 GHz Dual Core or better Memory: 4 GB RAM DirectX: DirectX 10 Network: Broadband Internet connection Storage: 700 MB available space Video: DirectX 10 compatible video card with 512MB dedicated video memory Sound Card: DirectX 10 compatible sound card Additional Notes: Requires 500MB free space Please Note: You must download all of the files below in order to extract the programs listed. Game of

Related links:

<https://sarahebott.org/photoshop-2022-2/>

<https://mentorus.pl/adobe-photoshop-2020-version-21-serial-number-full-torrent-for-windows/>

<https://alumbramkt.com/photoshop-cc-2018-jb-keygen-exe/>

<https://danahenri.com/photoshop-cc-2018-keygenerator/>

<http://raga-e-store.com/adobe-photoshop-2021-version-22-2-product-key-activation-code-with-keygen-3264bit-2022/> [https://www.vialauretanasenese.it/photoshop-cc-2015-version-16-crack-keygen-with-serial-number-torrent-download](https://www.vialauretanasenese.it/photoshop-cc-2015-version-16-crack-keygen-with-serial-number-torrent-download-latest/)[latest/](https://www.vialauretanasenese.it/photoshop-cc-2015-version-16-crack-keygen-with-serial-number-torrent-download-latest/)

[http://tichct.ir/wp-content/uploads/2022/07/Adobe\\_Photoshop\\_2021\\_Version\\_2200.pdf](http://tichct.ir/wp-content/uploads/2022/07/Adobe_Photoshop_2021_Version_2200.pdf)

<https://todaysmodernhomes.com/photoshop-2021-version-22-5-1-product-key-activator-download-2022/>

<https://zannza.com/adobe-photoshop-2021-version-22-4-1-hack-with-product-key/>

<https://kjvreadersbible.com/adobe-photoshop-cc-keygenerator-torrent-pc-windows/>

<https://accwgroup.com/adobe-photoshop-2022-version-23-0-1-product-key-license-key/>

<http://sameboigbeandco.com/?p=11811>

<https://sinknannacor1978.wixsite.com/inhometho/post/photoshop-2022-version-23-0-2-crack-keygen-free-for-pc-2022> [https://financetalk.ltd/wp-](https://financetalk.ltd/wp-content/uploads/2022/07/Adobe_Photoshop_2021_Version_224_Keygen___Torrent_Activation_Code_For_Windows.pdf)

[content/uploads/2022/07/Adobe\\_Photoshop\\_2021\\_Version\\_224\\_Keygen\\_\\_\\_Torrent\\_Activation\\_Code\\_For\\_Windows.pdf](https://financetalk.ltd/wp-content/uploads/2022/07/Adobe_Photoshop_2021_Version_224_Keygen___Torrent_Activation_Code_For_Windows.pdf) [https://smartpolisforums.com/wp-content/uploads/2022/07/Photoshop\\_2022\\_version\\_23.pdf](https://smartpolisforums.com/wp-content/uploads/2022/07/Photoshop_2022_version_23.pdf)

[https://www.ecobags.in/wp-content/uploads/2022/07/Photoshop\\_CC\\_2015\\_Version\\_17\\_Free\\_Latest.pdf](https://www.ecobags.in/wp-content/uploads/2022/07/Photoshop_CC_2015_Version_17_Free_Latest.pdf) <http://homedust.com/?p=30988>

<http://www.hva-concept.com/photoshop-2020-version-21-crack-file-only-free-pc-windows/>

<https://wakelet.com/wake/fL6I06vkE56Dc6RXdXxqK>

[https://wakelet.com/wake/5zqSfmQFFdcgjN19m\\_g4O](https://wakelet.com/wake/5zqSfmQFFdcgjN19m_g4O)

<https://www.justformegadgetz.com/adobe-photoshop-keygen-crack-serial-key/electronics/>

[https://myfairytale.blog/wp-content/uploads/2022/07/Adobe\\_Photoshop\\_2022\\_Version\\_2302.pdf](https://myfairytale.blog/wp-content/uploads/2022/07/Adobe_Photoshop_2022_Version_2302.pdf)

<https://darblo.com/photoshop-2021-version-22-crack-keygen-with-serial-number-license-code-keygen/>

<https://www.dpfremovalnottingham.com/2022/07/05/adobe-photoshop-express-keygen-exe-updated-2022/>

<https://luxvideo.tv/2022/07/05/photoshop-2021-version-22-0-0-crack-patch-license-code/>

<https://livesound.store/photoshop-2021-version-22-1-1-patch-with-serial-key-latest-2022-129311-127997/>

<https://theludwigshafen.com/photoshop-2022-version-23-crack-activation-code-april-2022/>

<http://it-labx.ru/?p=61735>

<http://shoplidaire.fr/?p=158739>

<https://magic-lamps.com/wp-content/uploads/2022/07/dandes.pdf>